## 1.47 Lista de características

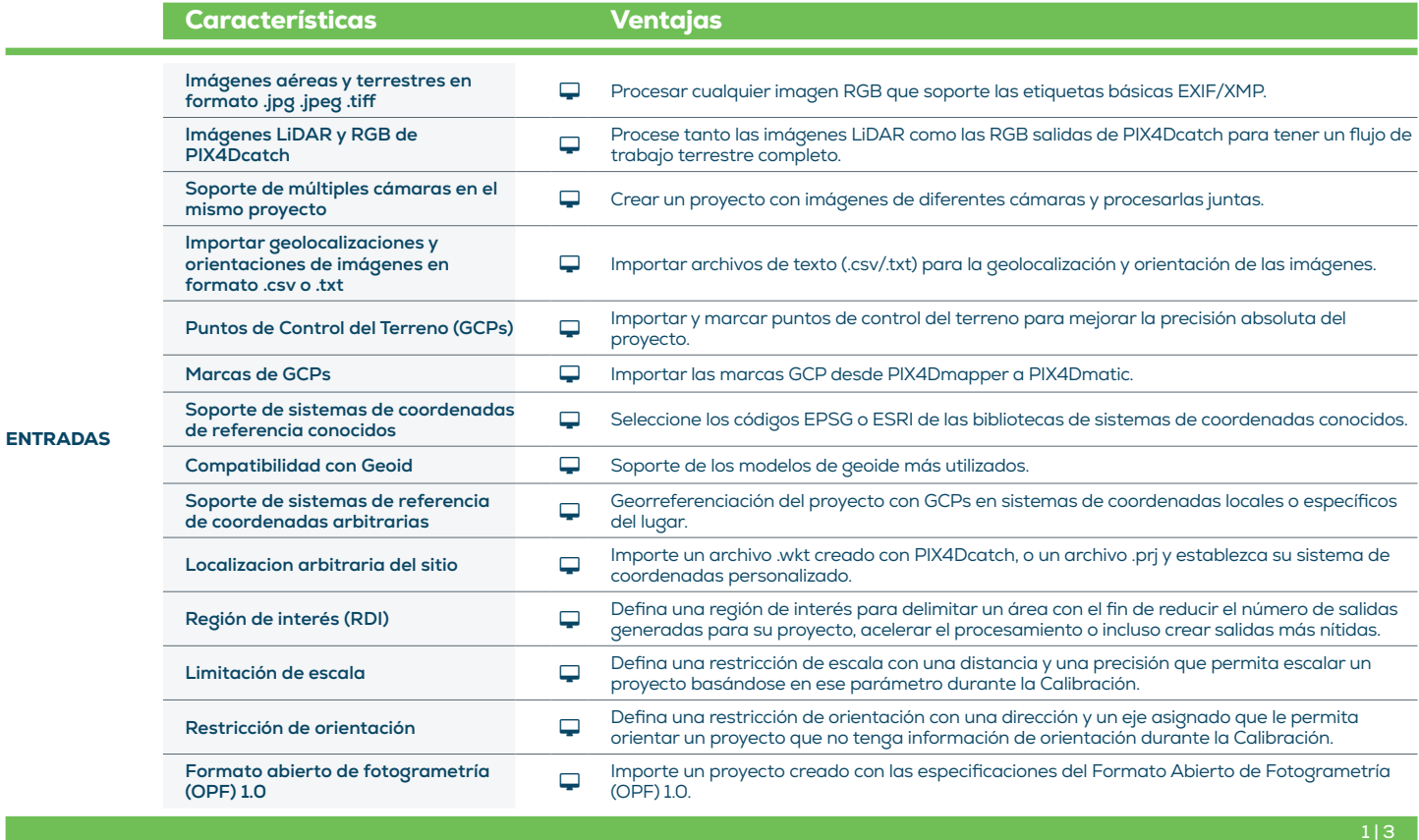

E.

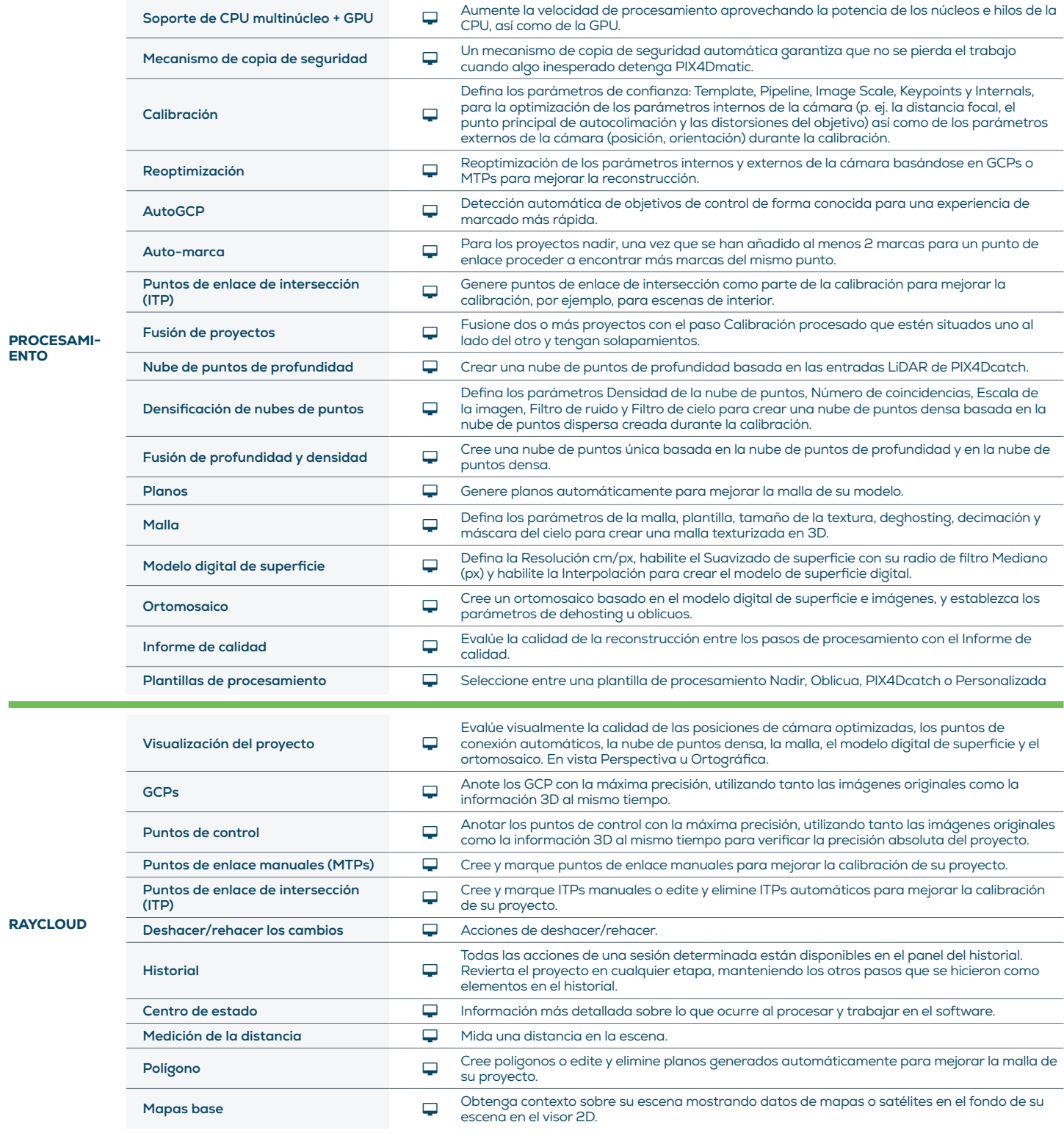

 $2|3|$ 

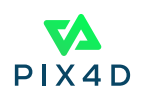

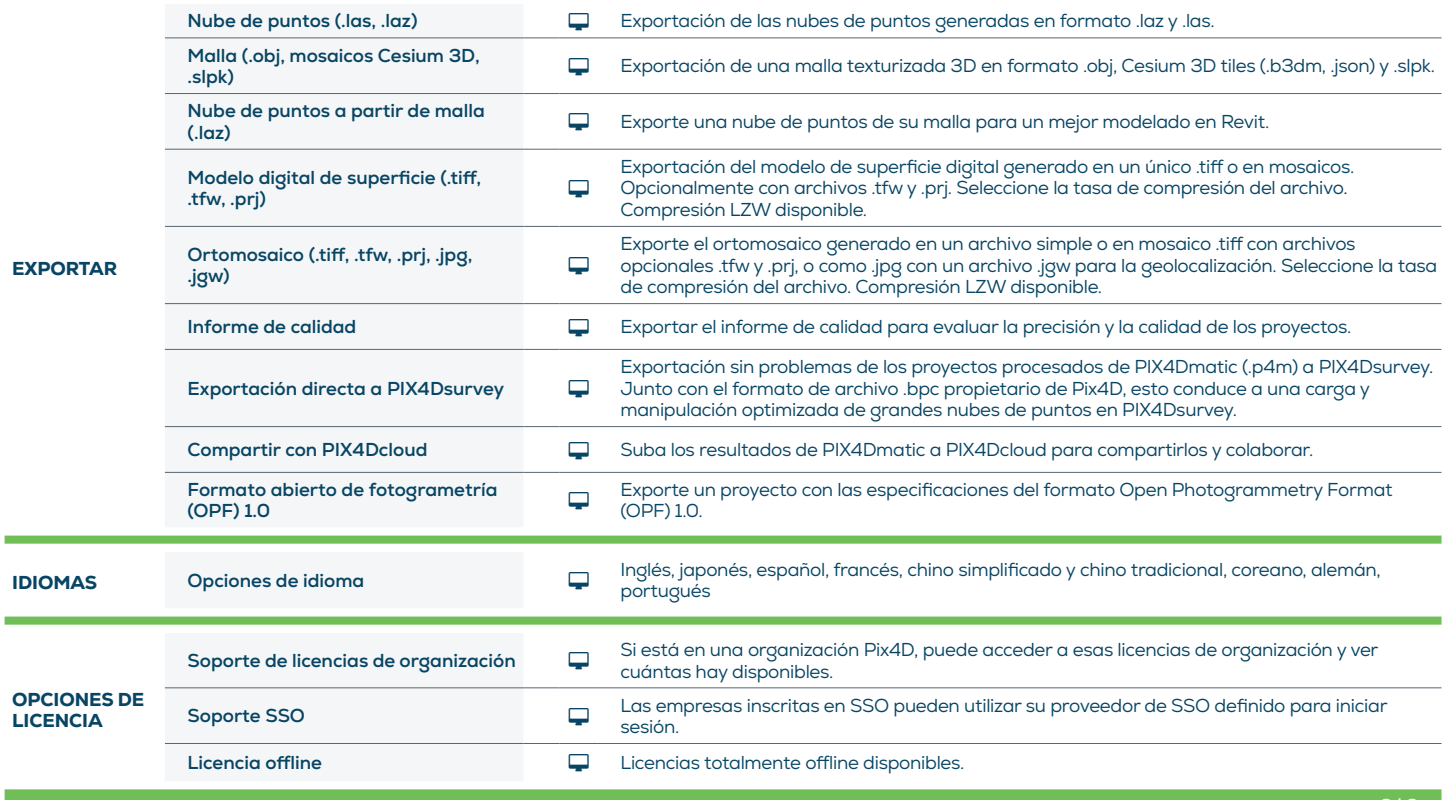

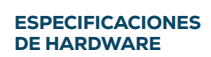

CPU: Quad-core o hexa-core Intel i5. í ٦

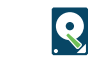

Disk Space: 150 GB Free Space (2000-5000 imagenes a 20MP). 350 GB Free Space (5000-10,000 imágenes a 20MP)

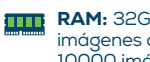

RAM: 32GB (2000-5000 imágenes a 20MP). 64GB (5000- 10000 imágenes a 20MP).

GPU: Cualquier GPU NVIDIA que soporte OpenGL 4.1 o superior.

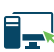

**OS:** Windows 10, 11 (64 bits) o macOS Monterey y Ventura

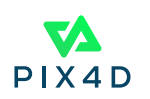